Муниципальное общеобразовательное учреждение «Средняя общеобразовательная школа имени генерала Захаркина И.Г.»

г. Кременки Жуковского района Калужской области

Принята педагогическим советом

протокол №  $1$  от «30»  $08$  2022 г.

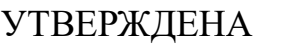

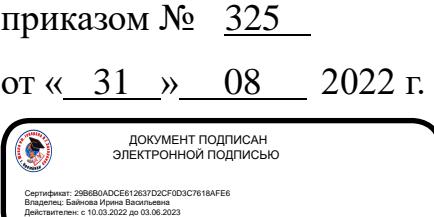

Дополнительная общеобразовательная общеразвивающая программа технической направленности **«Программирование и робототехника»**

> Возраст обучающихся: 14-17 лет Срок реализации: 1 год

> > Автор составитель: Неманов Олег Олегович, педагог дополнительного образования

г. Кремёнки, 2022 г.

# **ПАСПОРТ ПРОГРАММЫ**

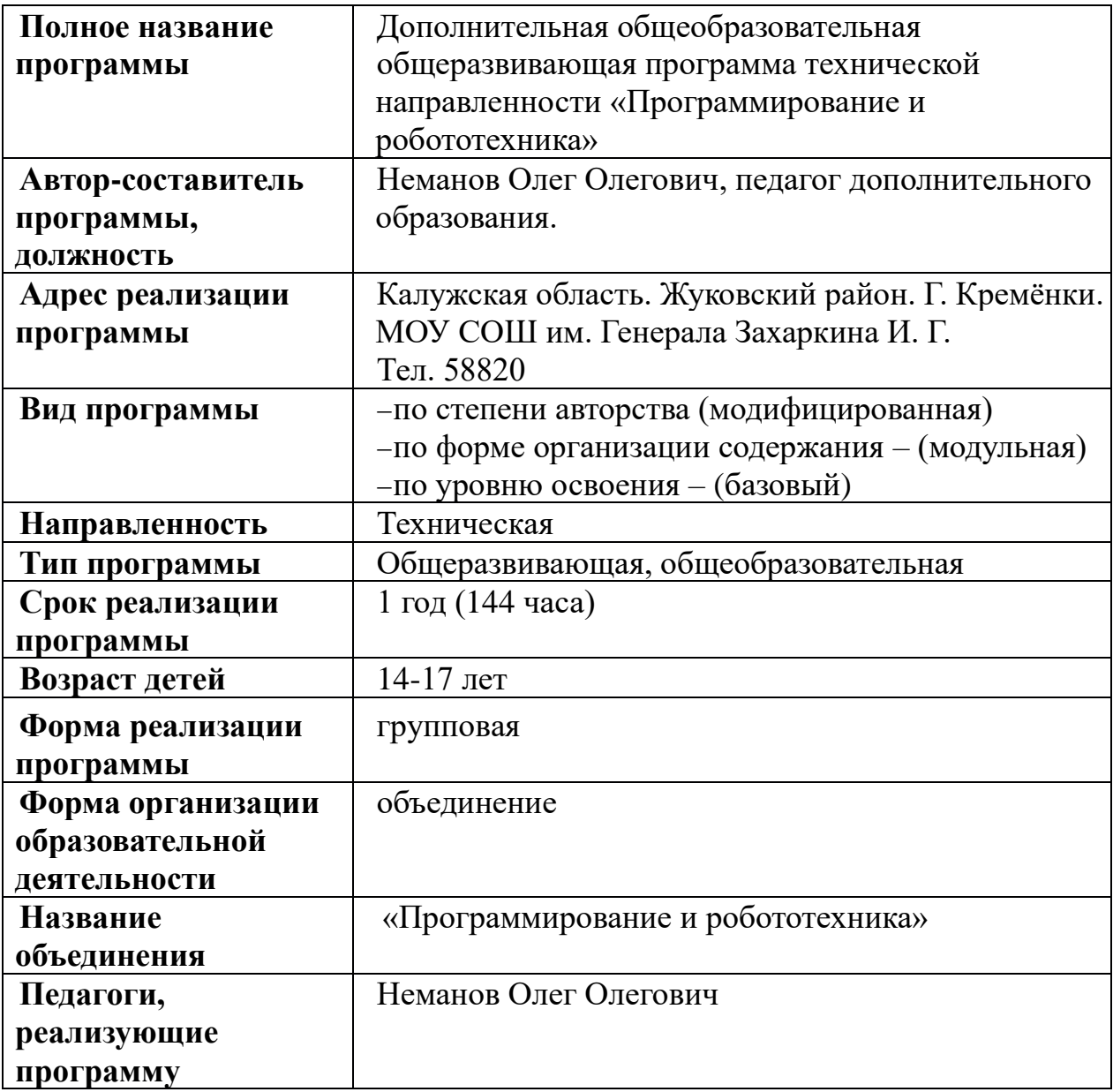

#### РАЗДЕЛ 1.

#### «КОМПЛЕКС ОСНОВНЫХ ХАРАКТЕРИСТИК ПРОГРАММЫ»

#### 1.1 Пояснительная записка

Ключевой особенностью курса является  $e_{\Gamma}$ направленность на формирование у учащихся навыков поиска собственного решения поставленной задачи, составления алгоритма решения и реализации алгоритма с помощью средств программирования.

ШКОЛЬНИКОВ  $KVDC$ возможность Лля ЭТОТ развить навыки программирования на языке  $C$ («Си»). Программирование – это стержень как базового, так и профильного курсов информатики. В рамках предлагаемого курса «Мехатроника и программирование» изучение основ программирования на языке С и мехатроники - это не столько средство подготовки к будущей профессиональной деятельности, сколько формирование **НОВЫХ** общеинтеллектуальных умений и навыков: разделение задачи на этапы построение алгоритма и др. Исключительно решения, велика роль мышления формирования программирования для ШКОЛЬНИКОВ. приёмов умственных действий, умения строить модели, самостоятельного нахождения и составления алгоритмов решения задач, умения чётко  $\mathbf{M}$ лаконично решения задач. Мехатроника реализовывать этапы дополнительно  $\mathbf{K}$ перечисленному способствует развитию пространственного мышления, навыкам конструирования 3х мерных объектов реального мира и сложных взаимосвязанных конструкций. Использование этих возможностей ДЛЯ формирования общеинтеллектуальных и общеучебных умений школьников активизирует процесс индивидуально-личностного становления учащихся.

Обшепелагогическая направленность занятий гармонизация обучения индивидуальных и социальных аспектов  $\Pi$ O отношению  $\mathbf{K}$ информационным технологиям. Умение составлять алгоритмы решения и навыки программирования являются элементами информационной компетенции - одной из ключевых компетенций современной школы. Умение находить решение, составлять алгоритм решения и реализовать его с помощью языков программирования - необходимое условие подготовки современных школьников. Особая роль отводится широко представленной в курсе системе рефлексивных заданий. Освоение рефлексии направлено на осознание учащимися того важного обстоятельства, что наряду с разрабатываемыми ими продуктами в виде программ на компьютере рождается основополагающий образовательный Продукт: освоенный инструментарий. Именно ЭТОТ образовательный продукт станет базой для творческого самовыражения учащихся в форме различных программ.

#### Направленность программы: техническая.

Вид программы: модифицированная, разноуровневая, комплексная.

особенности программы: **Отличительные** постепенное создание индивидуального проекта через изучение связанных между собой тем от занятия к занятию; занятия проходят так, что учащемуся сначала предлагается решить проблему самим, а потом объясняются наиболее эффективные методы и приёмы её решения, а так же минусы, выбранного учащимся решения; педагог не разъясняет всё сразу, а действует через наводящие вопросы и подсказки, позволяя прийти к решению самостоятельно.

Новизна программы: использование консервативных, проверенных временем методов, вместо модных и неэффективных.

Педагогическая иелесообразность: ПОРЯДОК TeM  $\mathbf{M}$ форма ИX преподношения формирует у учащегося собственный опыт в решении каждой проблемы, позволяя в процессе решения совершать собственные ошибки, исправлять их и находить правильные пути для достижения поставленной цели; это(метод проб и ошибок) даёт более глубокое понимание изучаемых механизмов и процессов, а участие направляющего воздействия педагога способствует более быстрому течению данного процесса, чем если бы учащийся оставался с проблемой один на один.

инициативный *Adpecam* программы: ШКОЛЬНИК, интересующийся техническими вопросами, любящий выдвигать интересные и не стандартные предположения и экспериментировать с целью их проверки.

#### Особенности организации образовательного процесса

Объем программы: 144 часа.

Сроки программы: 1 год.

**Режим занятий:** 4 ч/н, 144 ч/г.

Формы обучения: очная.

#### Форма организации образовательной деятельности: групповая.

Методы обучения: словесные, наглядные, практические, проектные. Формы проведения занятий: теоретические, практические. Состав группы, особенности набора: постоянный.

#### 1.2. Цель и задачи программы

# Цель программы:

Изучение значения алгоритмизации как метода познания окружающего мира, базовых понятий теории алгоритмов; овладение навыками составления и реализации алгоритмов виде программ.  $\overline{B}$ написанных на языке программирования С, конструирования электронно-механических механизмов.

#### Задачи программы:

• познакомиться с понятиями «алгоритм», «язык программирования»;

• сформировать навыки выполнения технологической цепочки разработки программ средствами языка программирования С;

 $\bullet$  изучить основные конструкции языка программирования С;

• научиться работать с графическими средствами языка программирования  $C$ ;

• научиться отлаживать и тестировать программы, делать выводы о работе

этих программ;

• познакомиться с основными электронными компонентами для построения схем;

• научиться проектировать и конструировать электронно-механические устройства; научиться программировать МК.

#### 1.3. Содержание программы

#### Учебный план и содержание программы

Данная таблица содержит учебный план вместе с кратким содержанием программы.

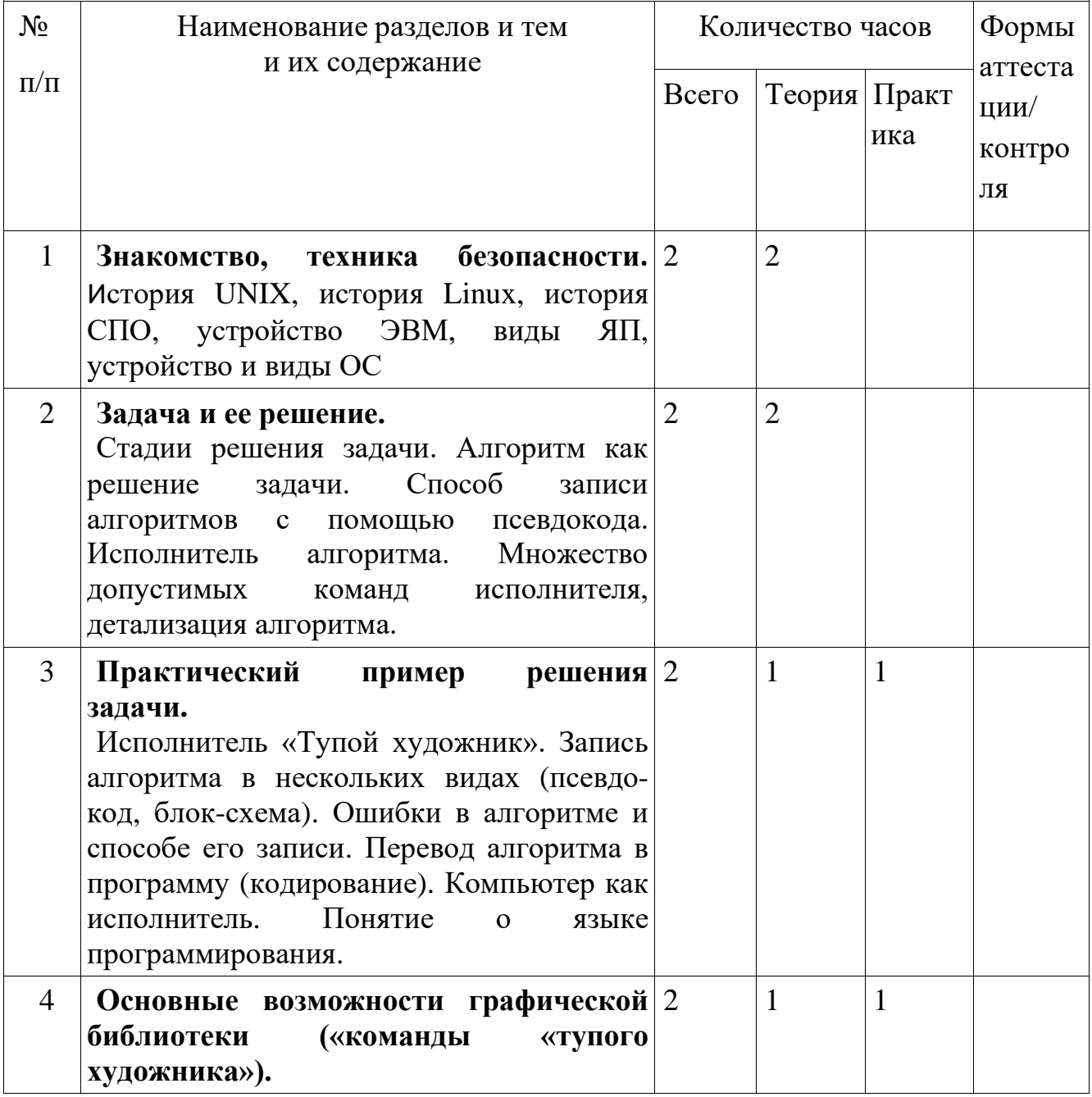

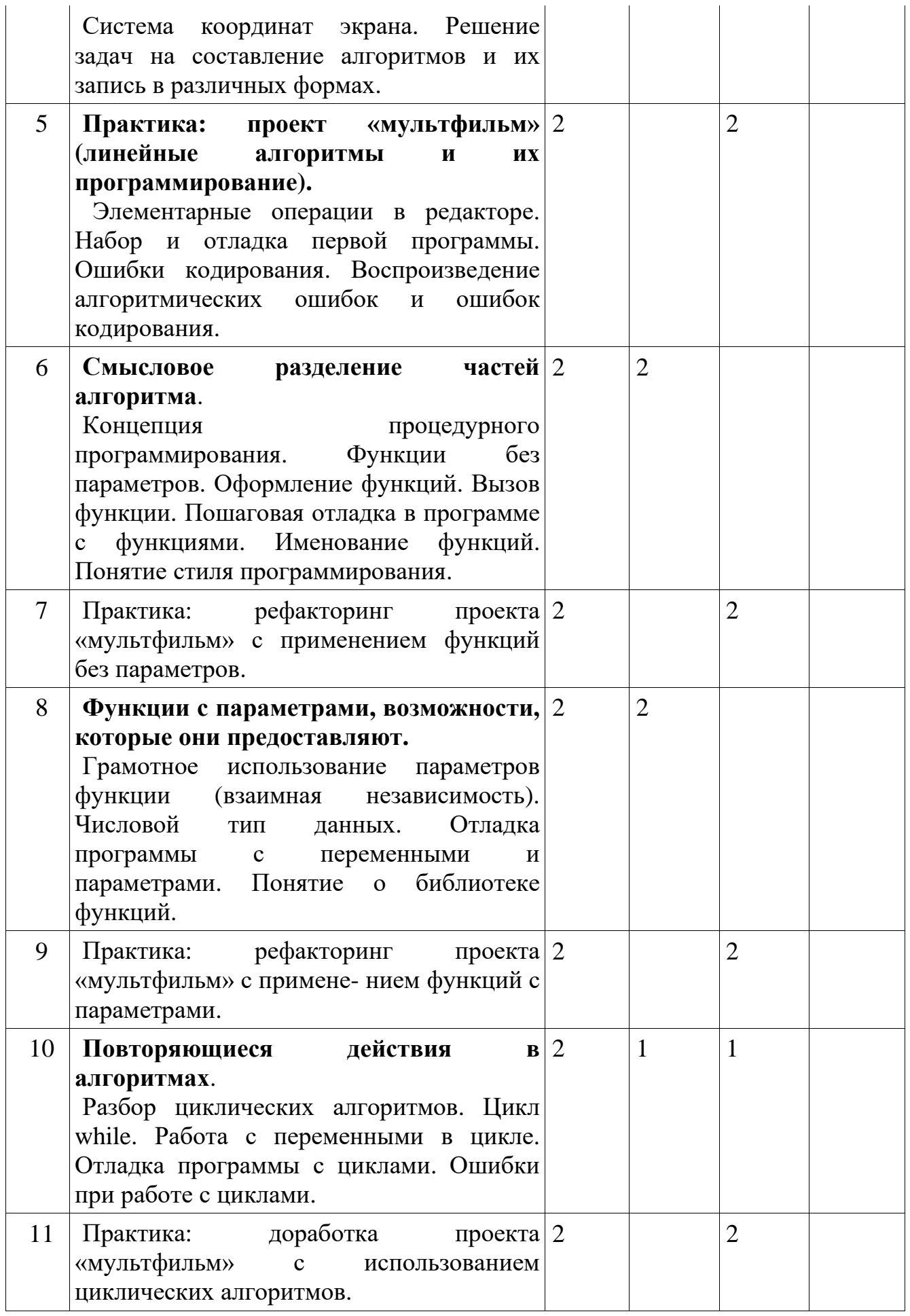

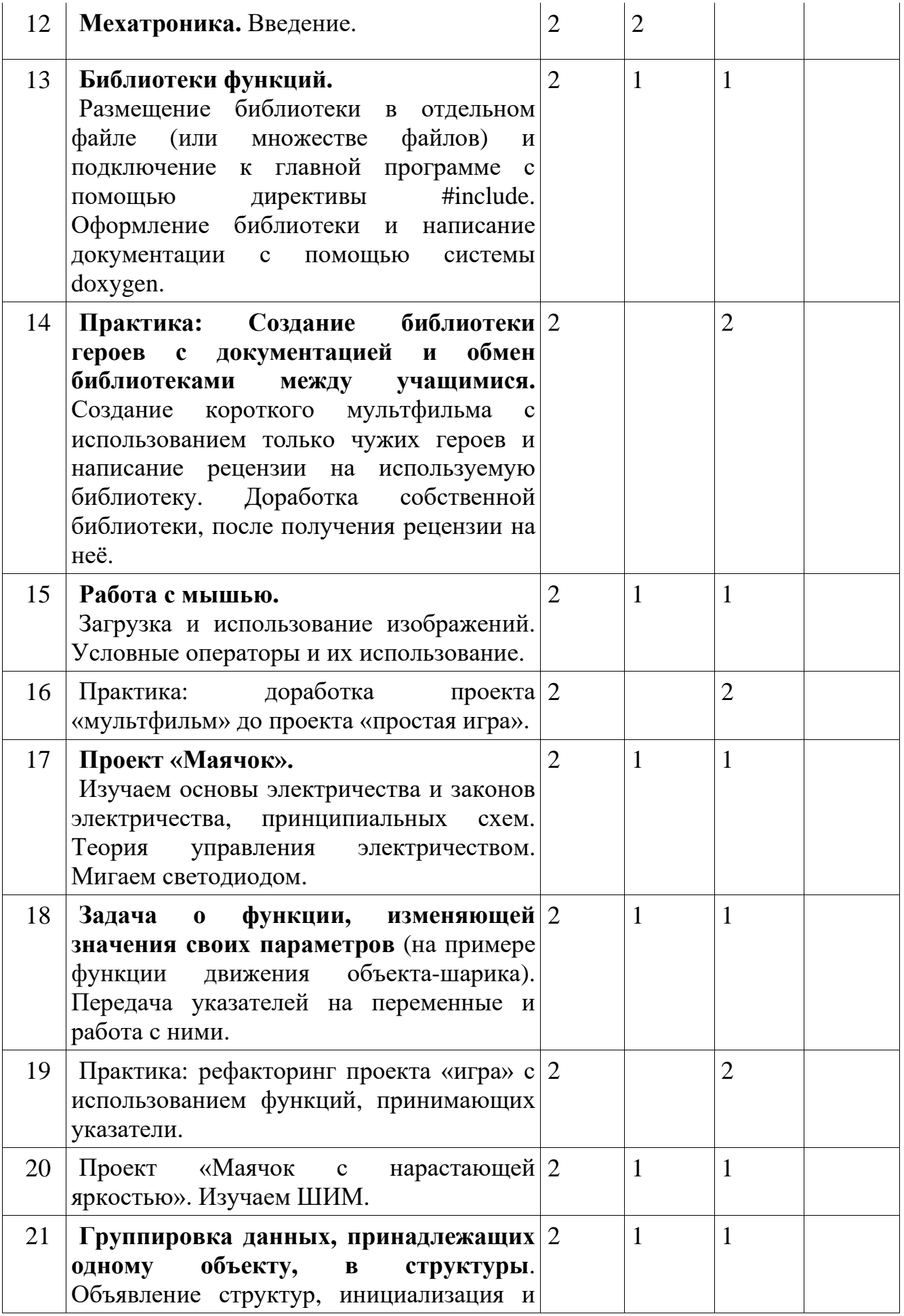

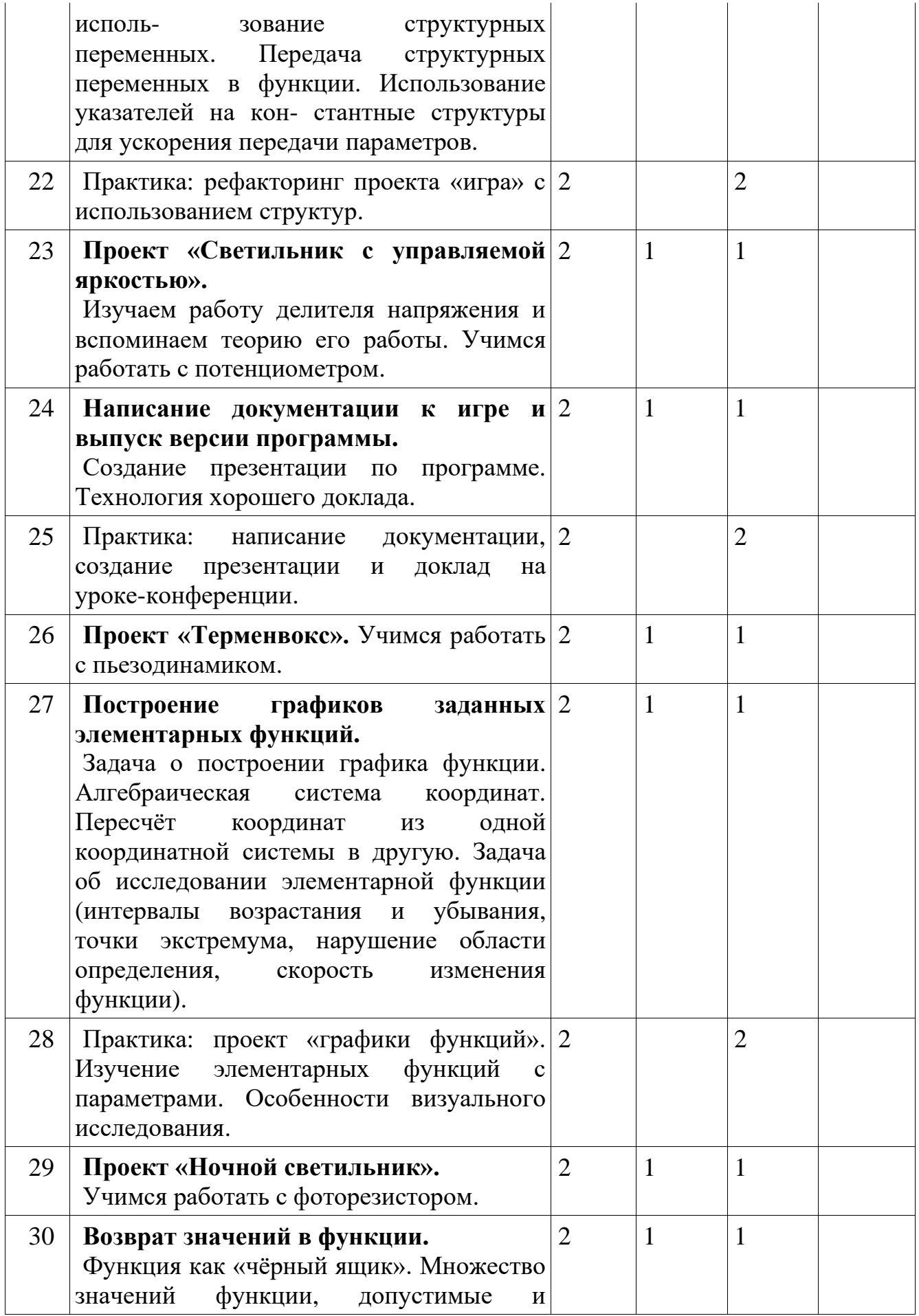

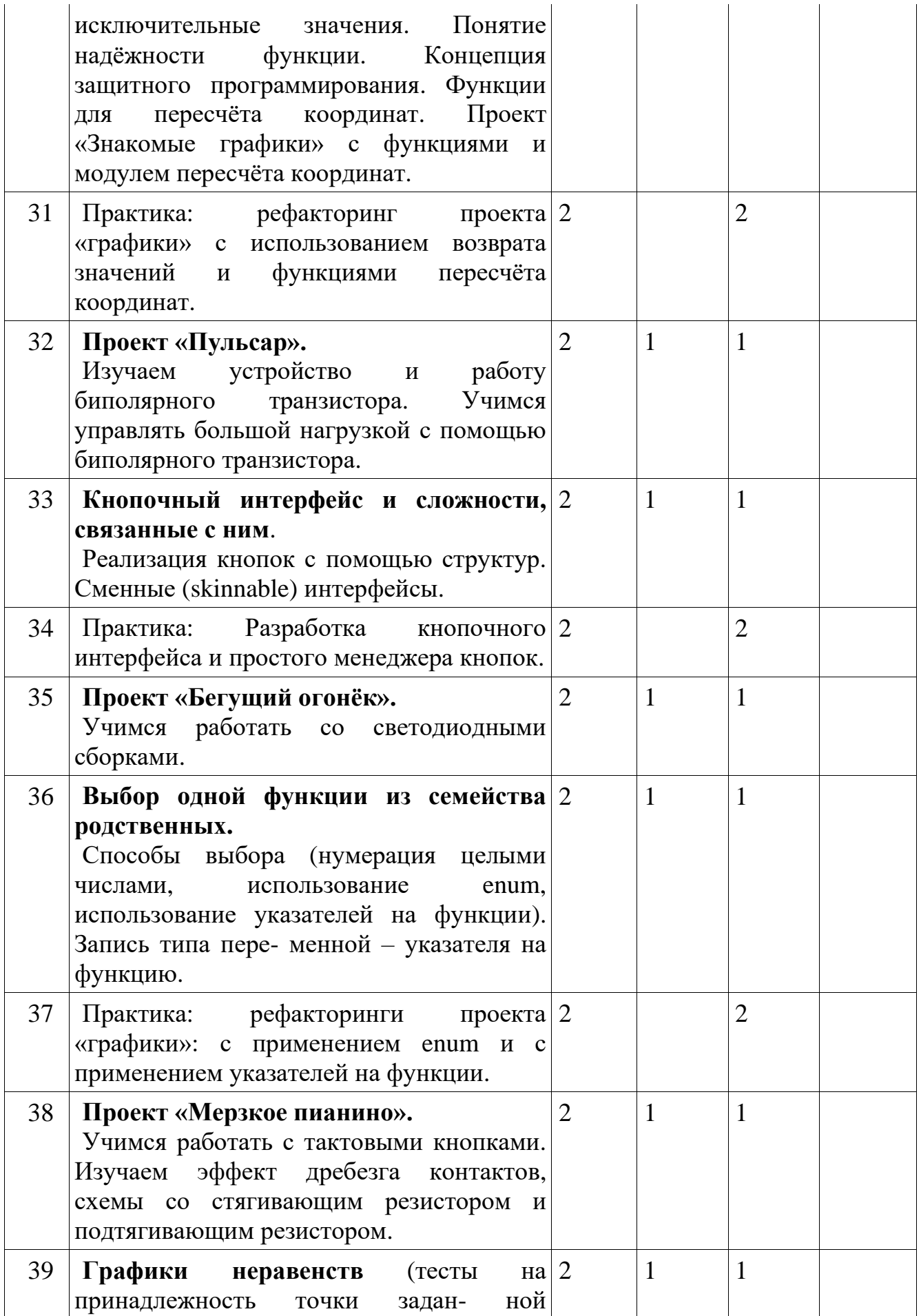

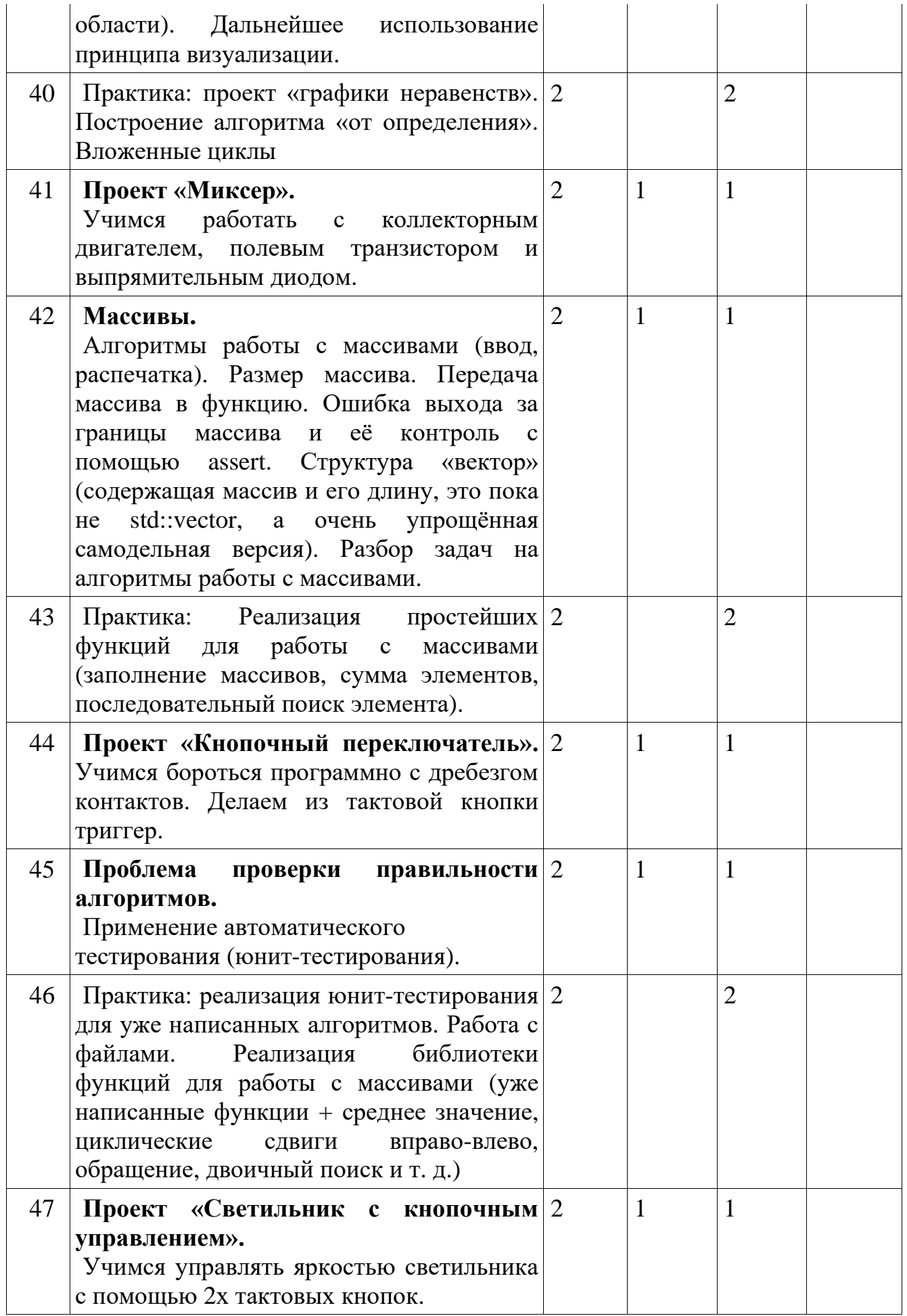

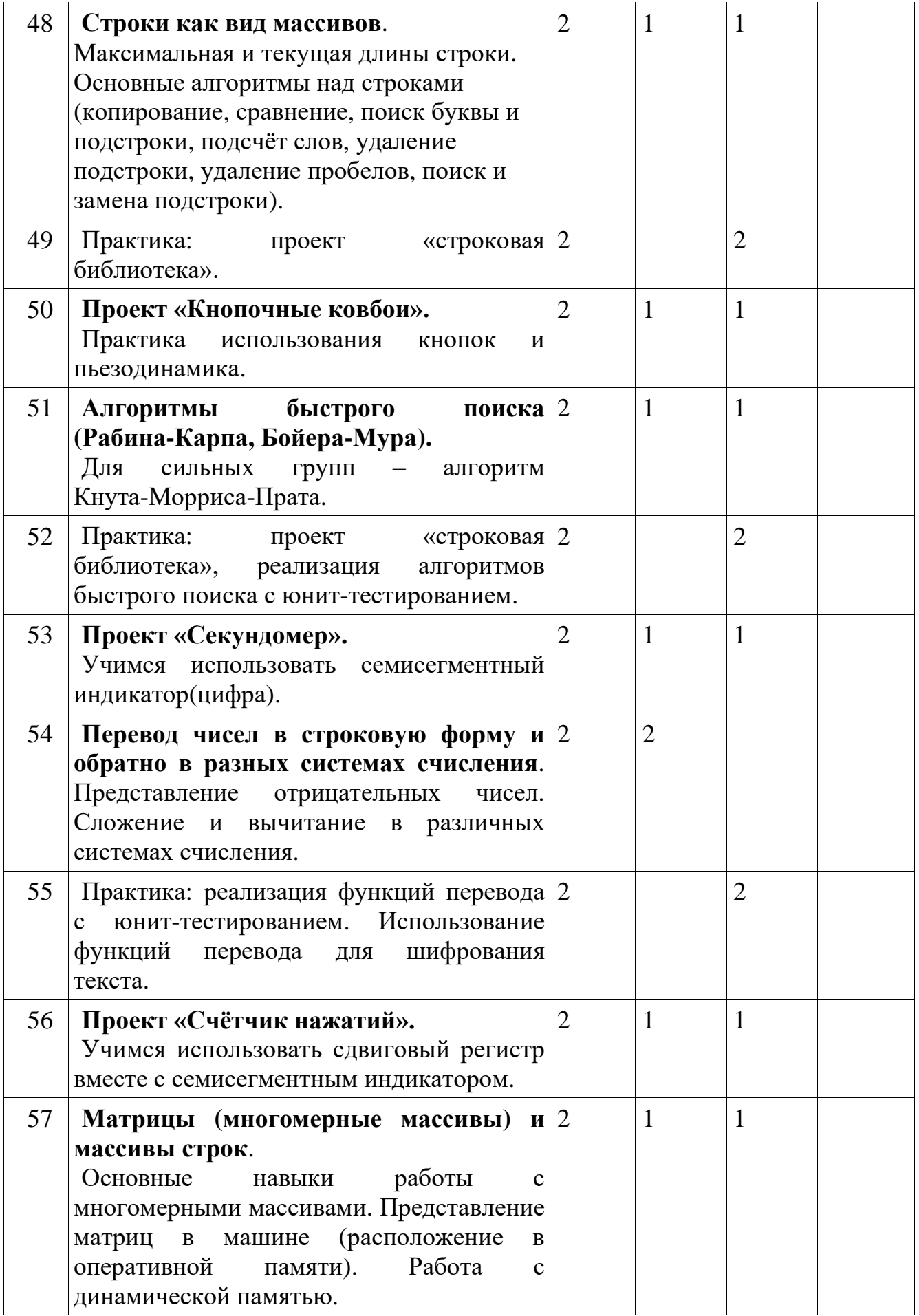

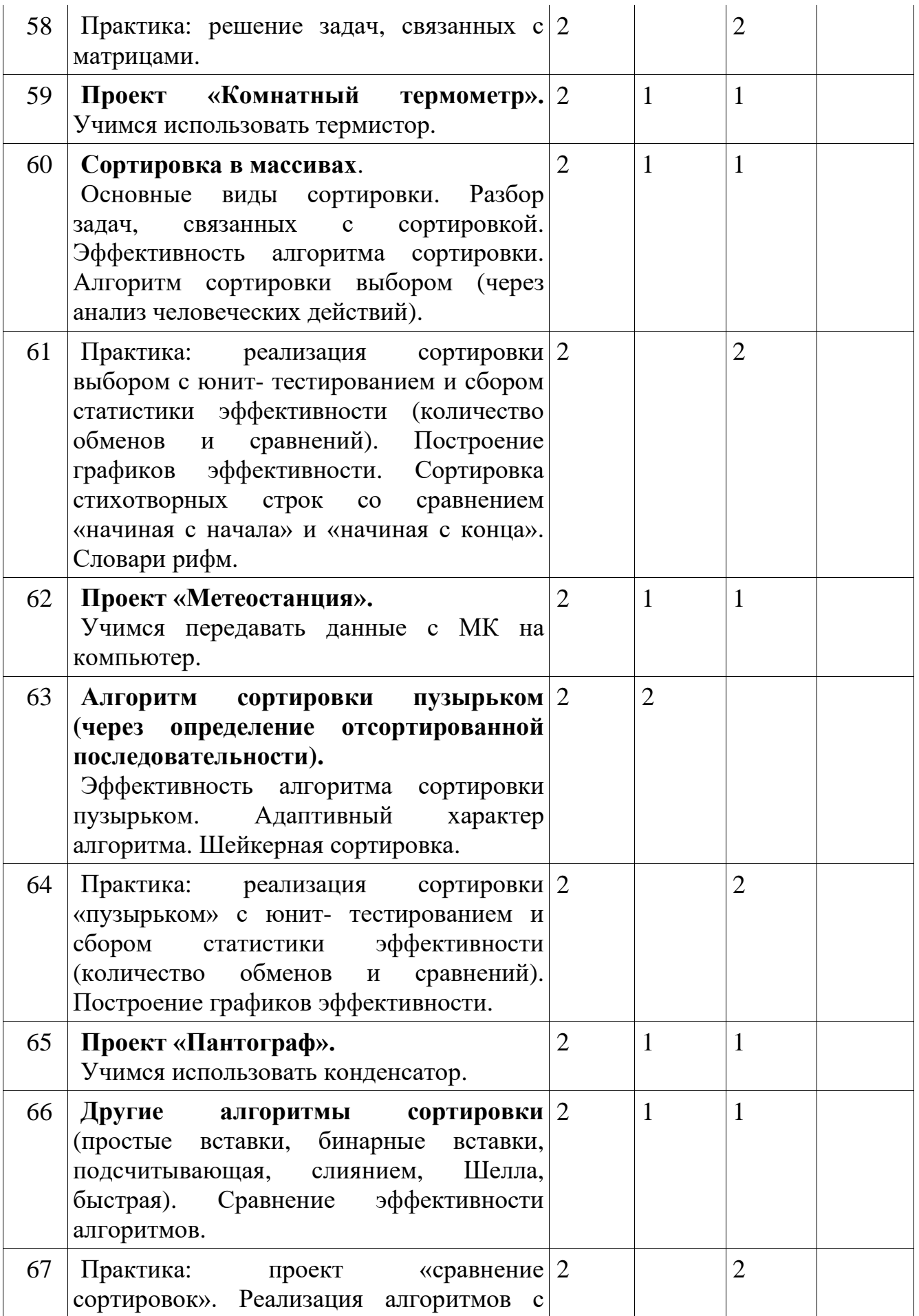

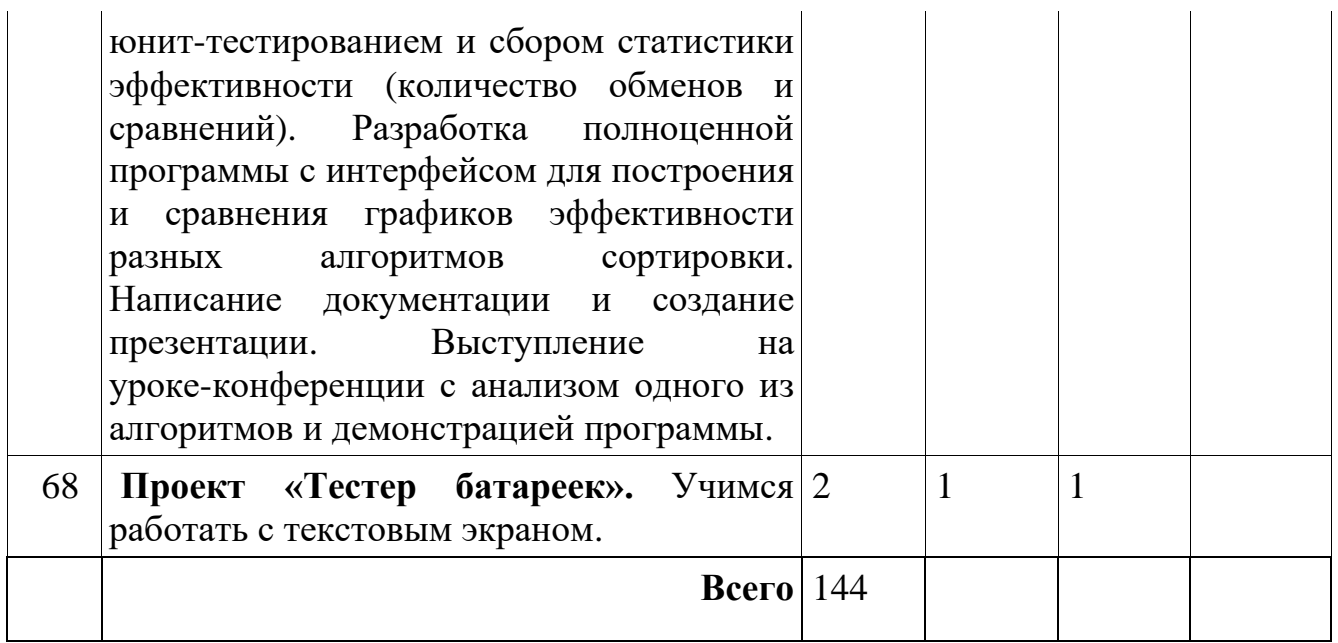

#### 1.4 Планируемые результаты

#### Часть 1. Язык С.

Учащиеся должны знать / понимать:

- назначение и основные команды среды разработки;
- общую структуру программы;
- понятие типа данных и их виды;
- понятие переменной;
- операции с переменными;
- ЦИКЛЫ;
- условные выражения;
- массивы;
- структуры(struct);
- назначение и использование библиотек;

Учащиеся должны уметь:

- пользоваться средой разработки;
- составлять и запускать программы;
- организовывать вывод данных;
- использовать переменные;
- правильно определять подходящий тип данных для переменной;
- ИСПОЛЬЗОВАТЬ ЦИКЛЫ;
- использовать условные выражения;
- ИСПОЛЬЗОВАТЬ МАССИВЫ;
- использовать структуры данных;
- создавать и использовать библиотеки.

# **Часть 2. Мехатроника**

*Учащиеся должны знать / понимать*:

- основы электроники;
- базовые электронные компоненты;
- принципы построения электронных схем;
- устройство МК;

*Учащиеся должны уметь*:

- выбирать необходимый элемент для использования в схеме;
- проектировать и составлять схемы;
- разрабатывать программу для МК;
- загружать программу в МК.

# РАЗДЕЛ № 2<br>«КОМПЛЕКС ОРГАНИЗАЦИОННО-ПЕДАГОГИЧЕСКИХ»

# 2.1 Календарный учебный график

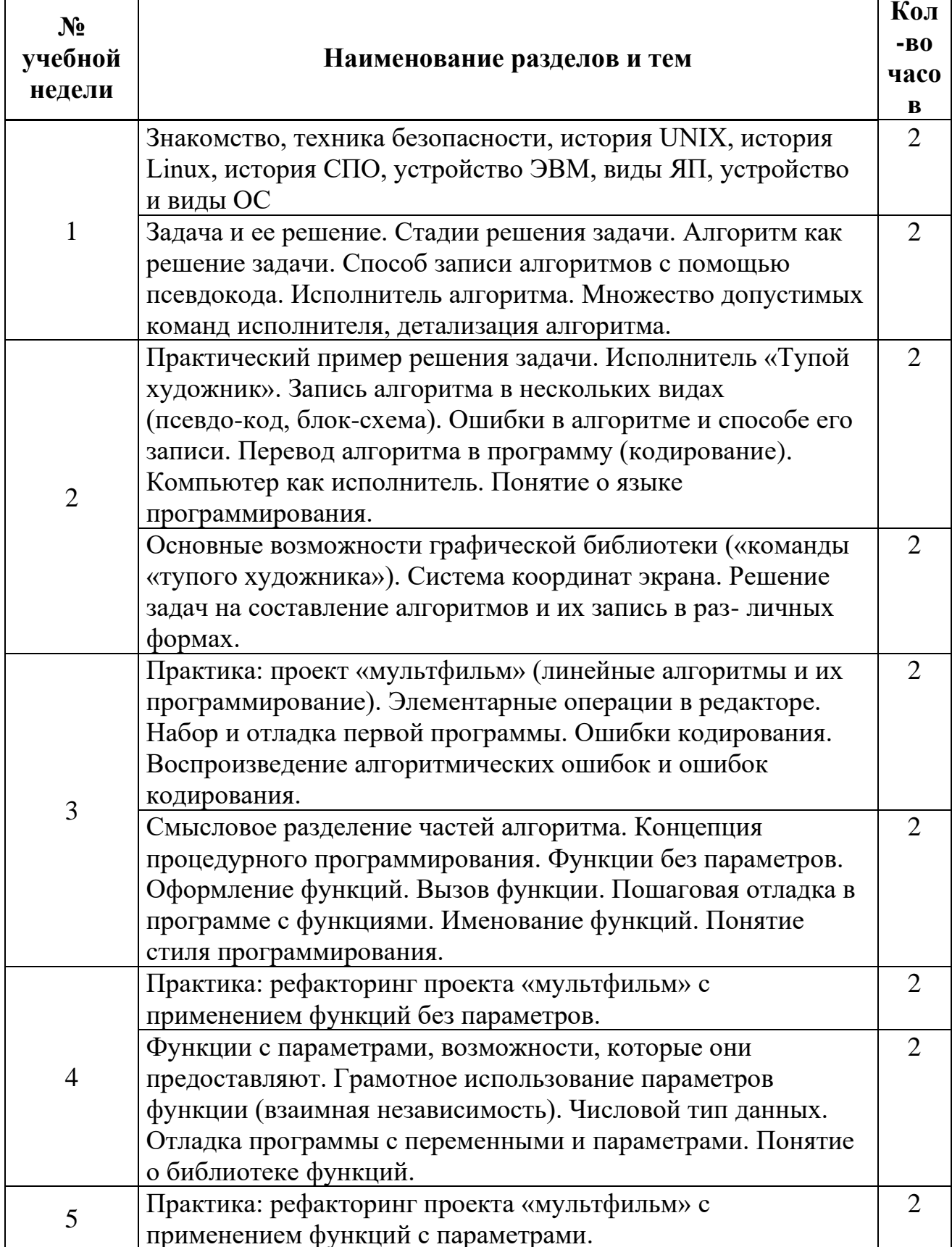

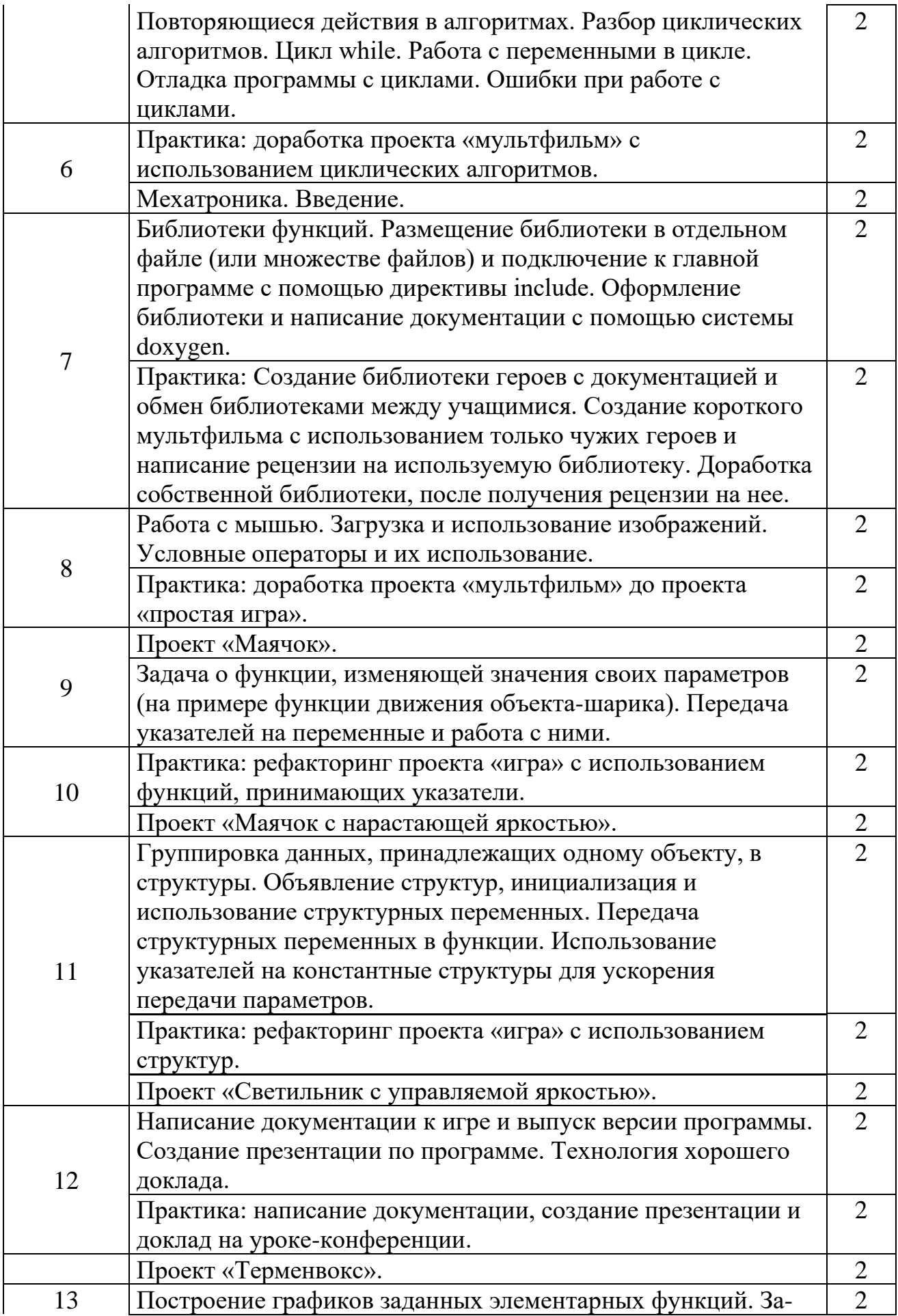

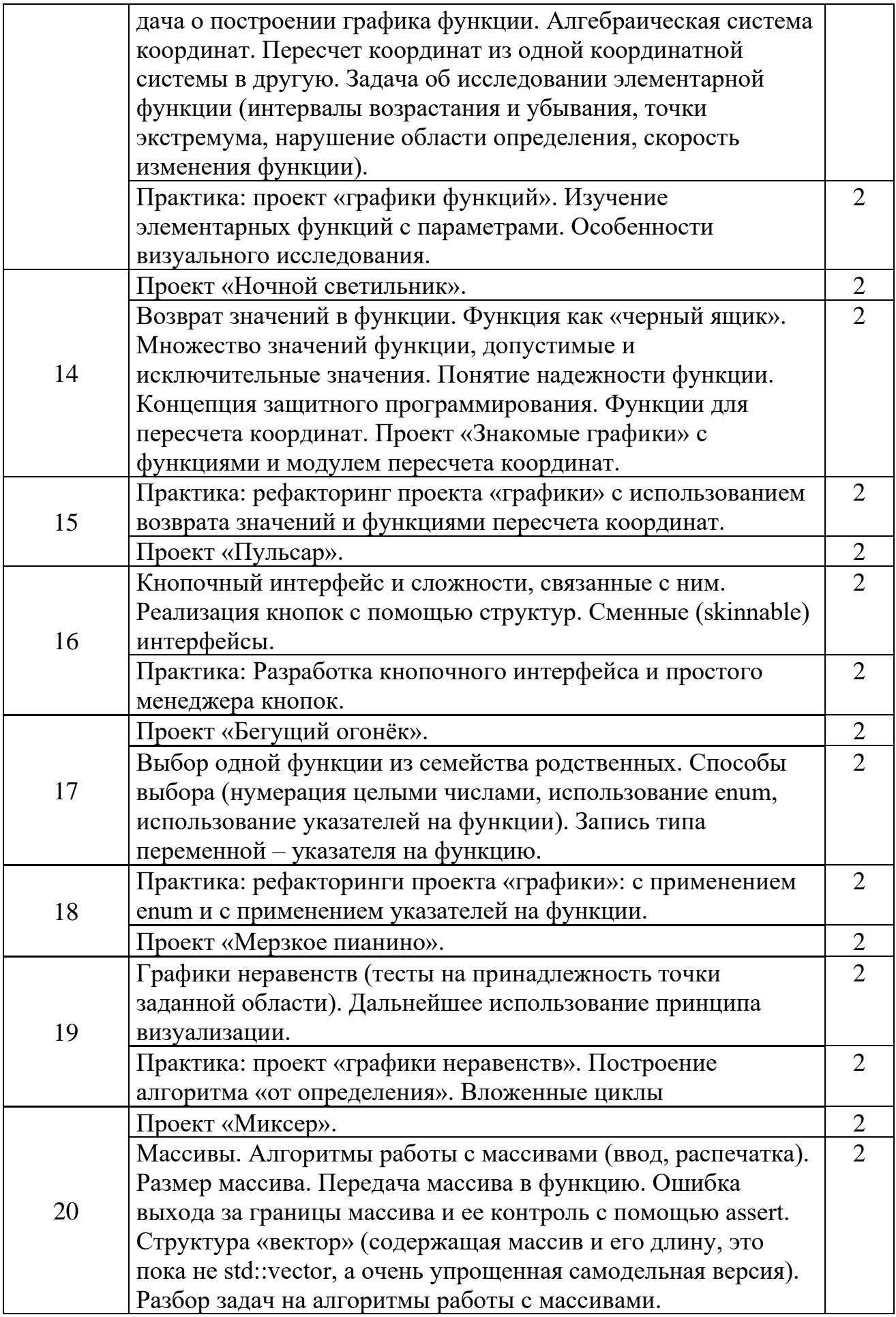

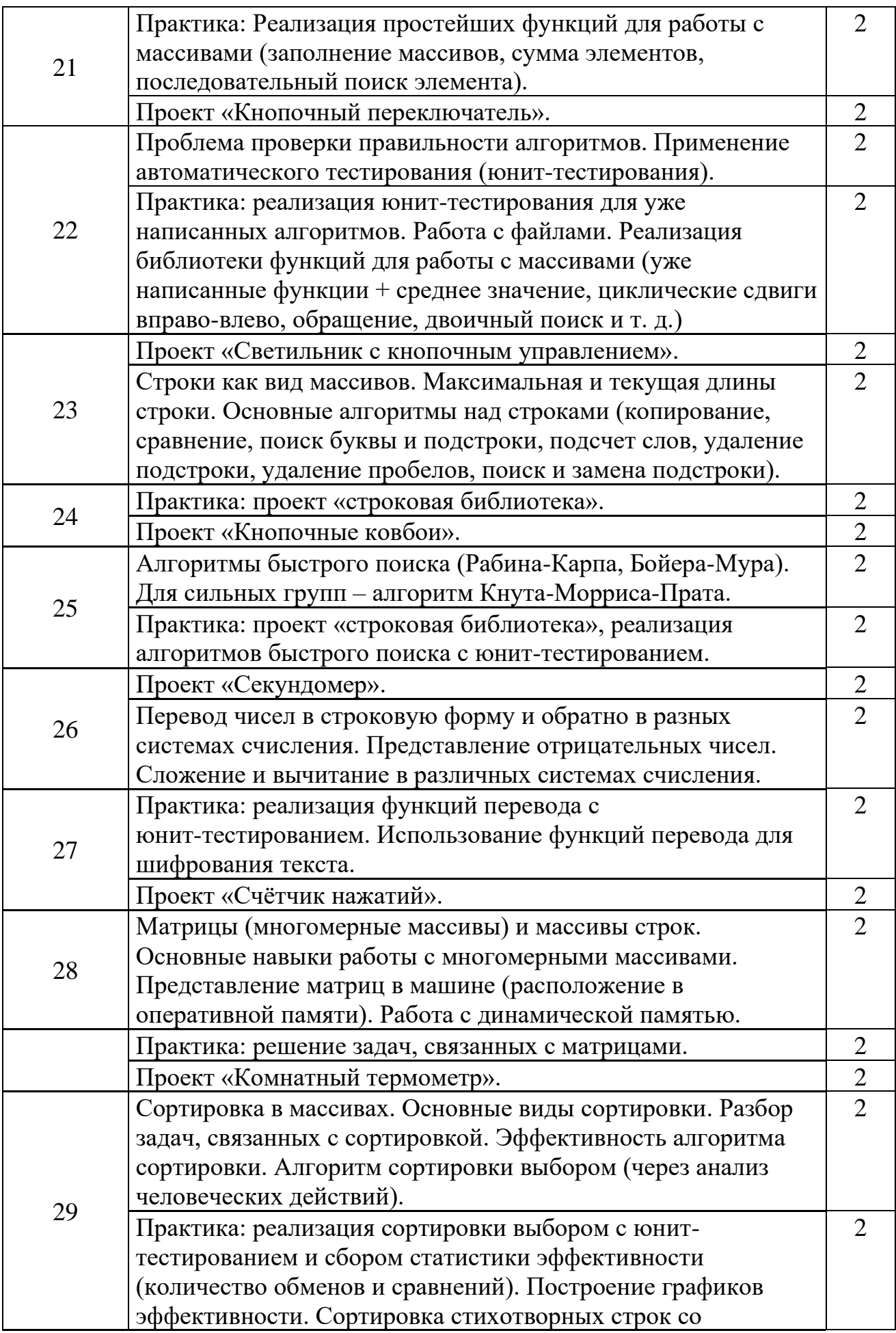

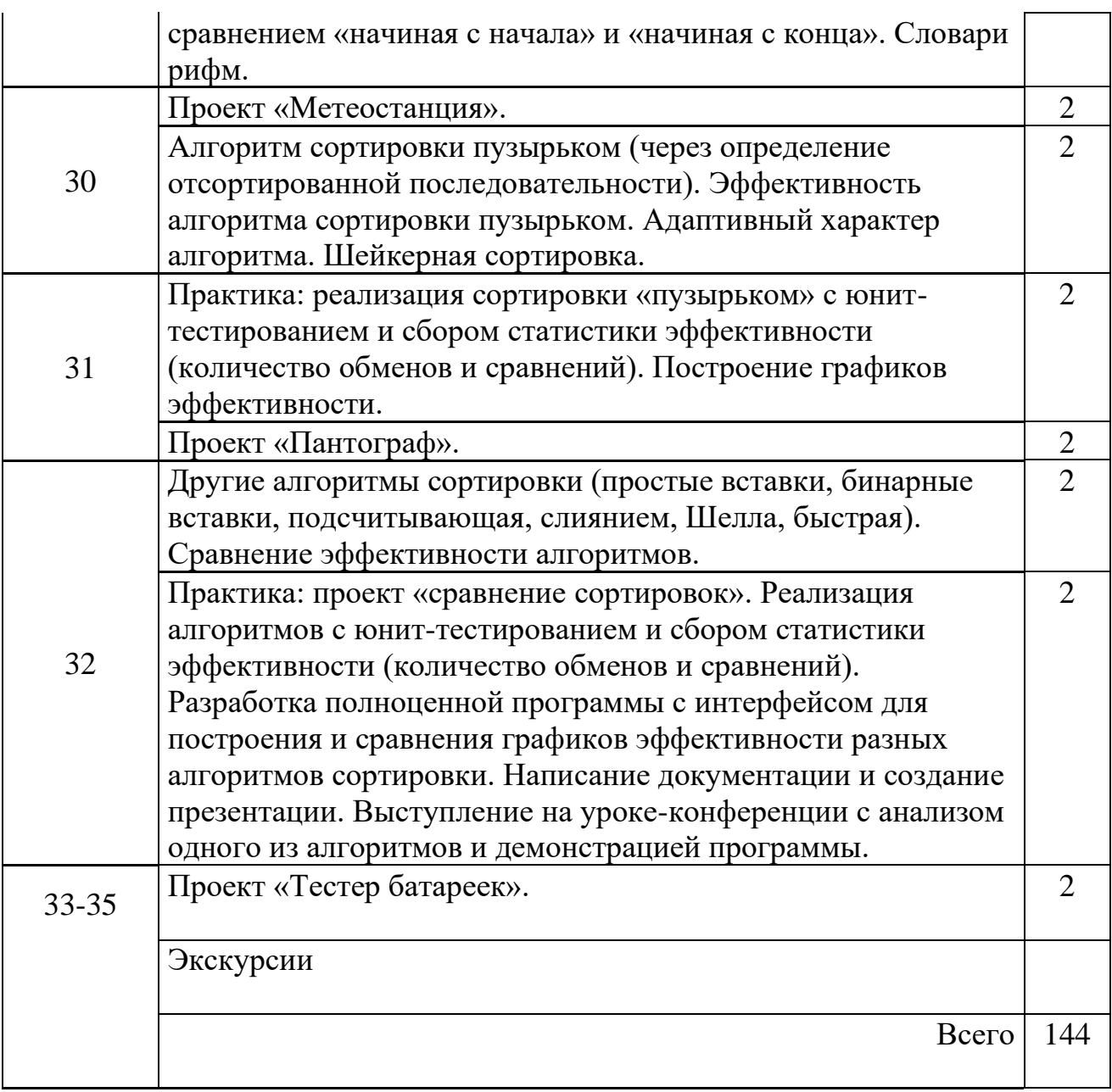

# **2.2 Условия реализации программы**

*Аппаратное обеспечение*:

- 1. IBM PC-совместимый компьютер.<br>2. Процессор не ниже Pentium Core i3
- 2. Процессор не ниже Pentium Core i3.
- 3. Оперативная память не меньше 4 Гб.

*Программное обеспечение*:

- 1. Операционная система: linux-based.
- 2. Среда разработки: окружение ОС.

#### **2.3 Формы аттестации (контроля)**

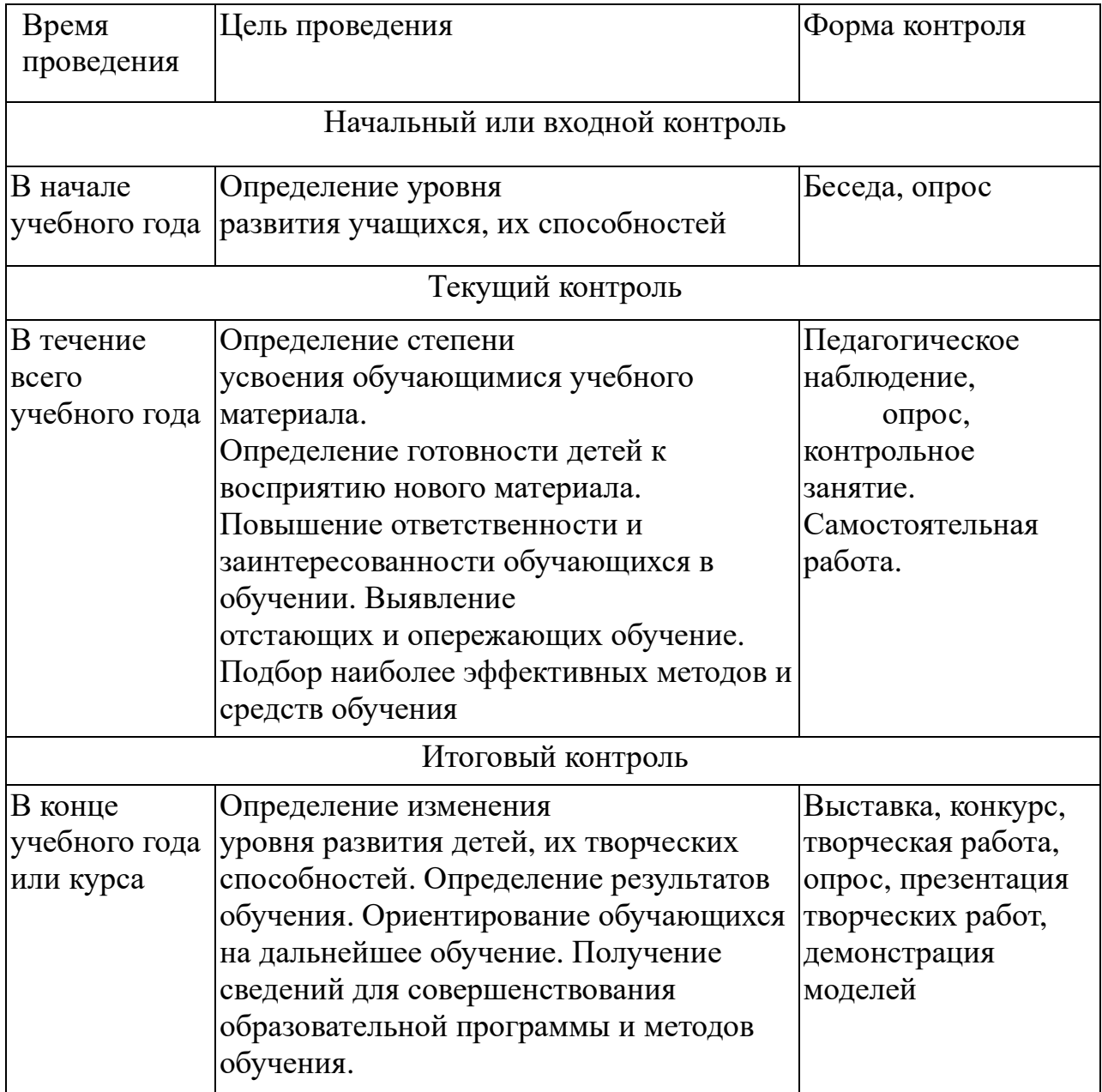

#### **2.4 Оценочные материалы**

В конце курса оценивается качество выполненного индивидуального проекта учащегося, выбранного им изначально. Оценка проекта производится как внешне - путём запуска и использования программы/механизма учащегося по её назначению; так и внутренне - путём изучения исходного кода программы и/или внутреннего устройства механизма.

#### **2.5 Методические материалы**

В качестве методических материалов необходимо использовать материалы Дединского И.Р., которые можно загрузить с его сайта в сети Интернет <http://ded32.net.ru/> .

# **Список литературы**

Для педагога:

- 1. <http://ded32.net.ru/>
- 2. <https://www.opennet.ru/docs/RUS/ansi-c/>
- 3. Электроника шаг за шагом, Р.А.Сворень, Издание 4, 2001
- 4. Электроника для начинающих, Чарльз Платт, Издание 2, 2017

Для учащегося:

- 1. <https://www.opennet.ru/docs/RUS/ansi-c/>
- 2. [http://c.kremenki.su](http://c.kremenki.su/)
- 3. <https://kpolyakov.spb.ru/school/c.htm>
- 4. Электроника шаг за шагом, Р.А.Сворень, Издание 4, 2001
- 5. Электроника для начинающих, Чарльз Платт, Издание 2, 2017
- 6. [http://wiki.amperka.ru](http://wiki.amperka.ru/)
- 7. Роботехника для детей и родителей, С. А. Филиппов